#### **Reti di Calcolatori I**

**Prof. Roberto Canonico Dipartimento di Ingegneria Elettrica e delle Tecnologie dell'Informazione**

**Corso di Laurea in Ingegneria Informatica**

**A.A. 2019-2020**

#### Esempi di programmi client/server in Python 3: comunicazione con UDP

#### **I lucidi presentati al corso sono uno strumento didattico che NON sostituisce i testi indicati nel programma del corso**

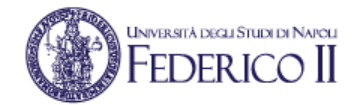

#### **Nota di copyright per le slide COMICS**

### Nota di Copyright

Questo insieme di trasparenze è stato ideato e realizzato dai ricercatori del Gruppo di Ricerca COMICS del Dipartimento di Informatica e Sistemistica dell'Università di Napoli Federico II. Esse possono essere impiegate liberamente per fini didattici esclusivamente senza fini di lucro, a meno di un esplicito consenso scritto degli Autori. Nell'uso dovranno essere esplicitamente riportati la fonte e gli Autori. Gli Autori non sono responsabili per eventuali imprecisioni contenute in tali trasparenze né per eventuali problemi, danni o malfunzionamenti derivanti dal loro uso o applicazione.

#### Autori:

Simon Pietro Romano, Antonio Pescapè, Stefano Avallone, Marcello Esposito, Roberto Canonico, Giorgio Ventre

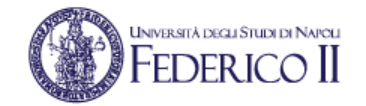

# **Comunicazione con UDP**

- La comunicazione con UDP è *connectionless*
- Il client invia al server un messaggio in un singolo datagramma UDP sul *port number* usato dal server per ricevere i messaggi
	- Il *port number sorgente* usato dal client è scelto dal client tra quelli non usati
	- Il *port number destinazione* usato dal client è quello sul quale è noto che il server stia in ricezione (*well known*)
- Il server risponde al mittente con un messaggio di risposta in un datagramma UDP indirizzato al client
	- Nel messaggio di risposta i port number sorgente e destinazione si scambiano
- Le primitive usate sono:
	- sendto()
	- recvfrom()

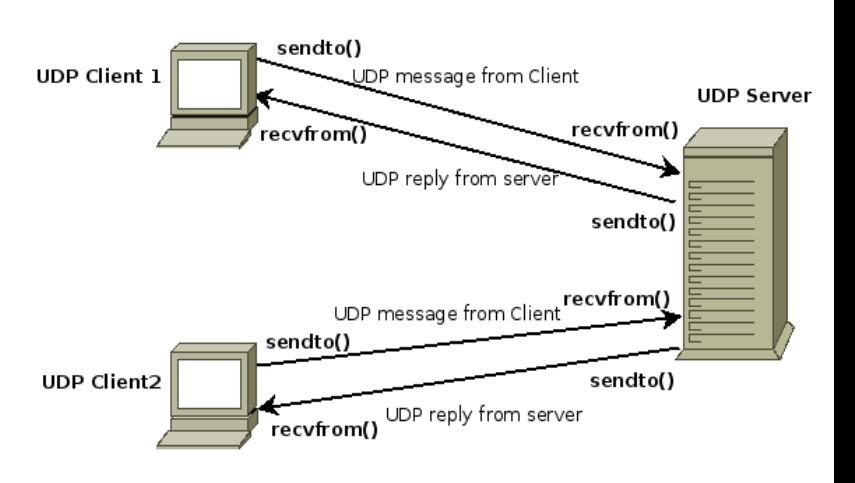

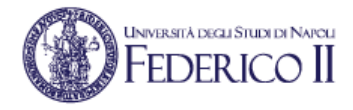

## **UDP in Python: client e server**

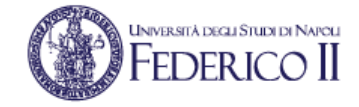

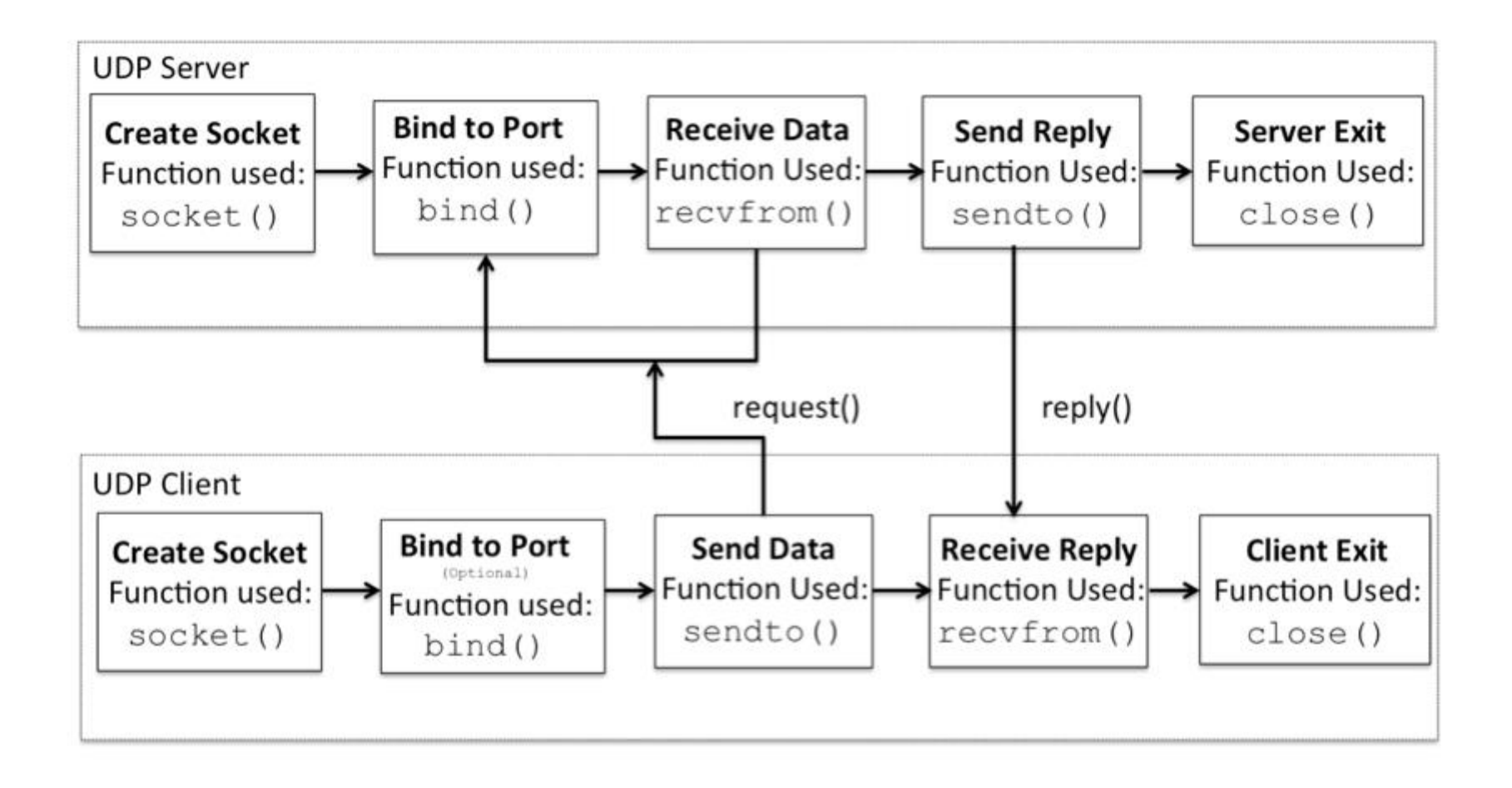

## **Client/server con UDP: schema**

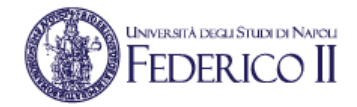

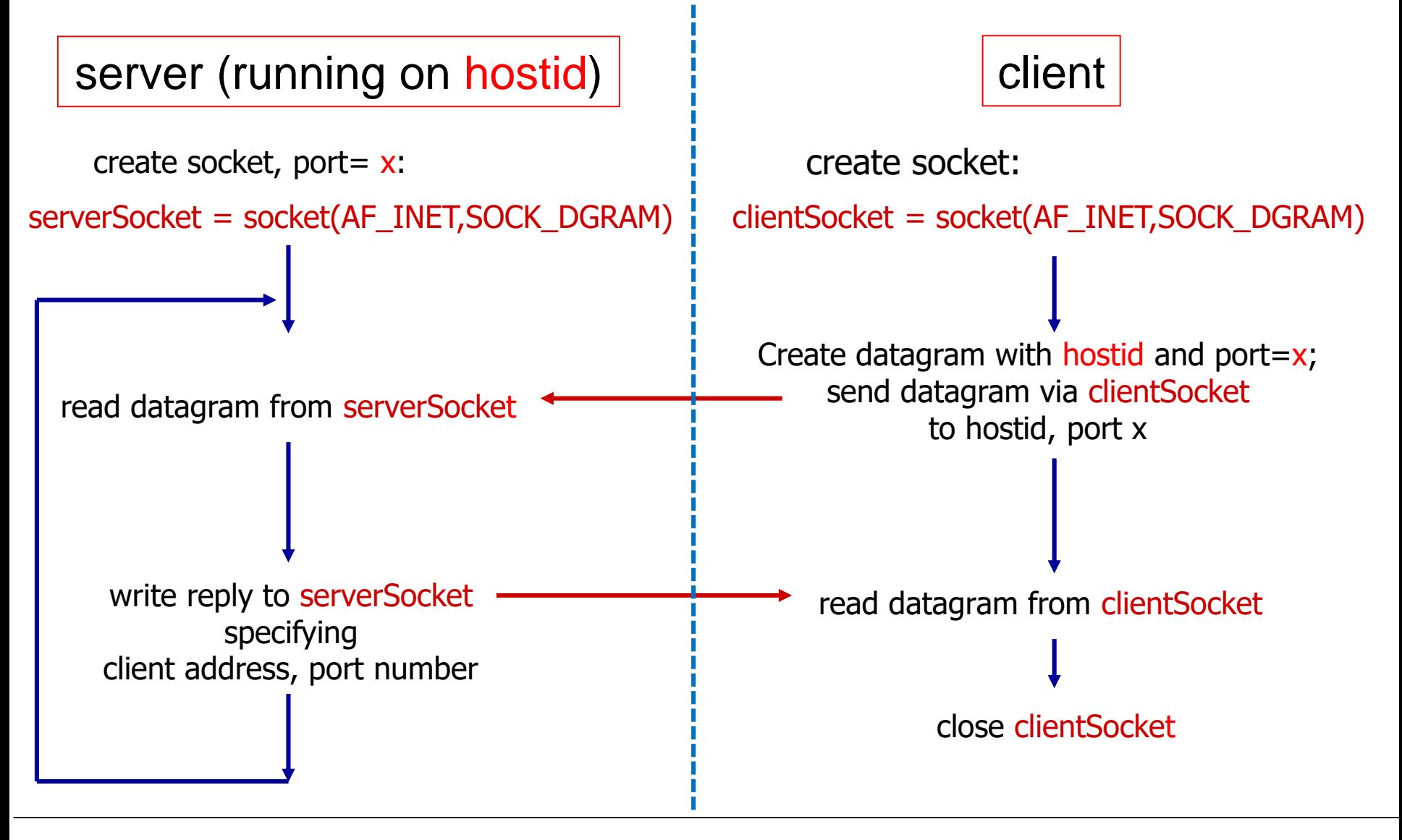

## **UDP client in Python 3**

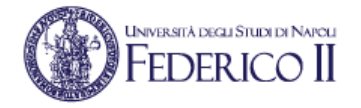

```
import sys, getopt, socket
# ... def usage():
# ... def read_args():
SERVER_ADDRESS = "127.0.0.1"
SERVER_PORT = 12000
# read command line arguments
read_args()
# get user keyboard input 
request = input("Input lowercase sentence: ")
# create UDP socket
clientSocket = socket.socket(socket.AF_INET, socket.SOCK_DGRAM)
# send request to server
clientSocket.sendto(request.encode(), (SERVER_ADDRESS, SERVER_PORT))
```

```
# wait for server response
print("Waiting for server response...")
response, serverAddress = clientSocket.recvfrom(2048)
```

```
# Print out received response
print(response.decode())
```

```
# Close socket
clientSocket.close()
```
### **UDP server in Python 3**

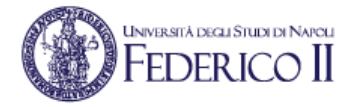

```
import sys, getopt, socket
# ... def usage():
# ... def read_args():
SERVER_ADDRESS = "0.0.0.0"
SERVER_PORT = 12000
# read command line arguments
read_args()
# create UDP socket
serverSocket = socket.socket(socket.AF_INET, socket.SOCK_DGRAM)
serverSocket.bind((SERVER_ADDRESS, SERVER_PORT)) # bind socket to local port
while True:
   print("Server waiting on (%s, %d)" % (SERVER_ADDRESS, SERVER_PORT))
   # receive request
   request, clientAddress = serverSocket.recvfrom(2048)
   print("Received request from (%s, %d)" % (clientAddress[0], clientAddress[1]))
   # convert message to upper case
   response = request.upper()
   # send back modified string to client
   serverSocket.sendto(response, clientAddress)
   print("Sent reply to (%s, %d)" % (clientAddress[0], clientAddress[1]))
```